## Experience the True Meaning of Electronic Document Distribution.

**Powerful new add-on to eCopy Desktop.** 

Scan documents directly to multiple recipients.

- Receive instant notification.
- Both audio and visual alerts.

Eliminate extra steps.

Streamline workflow.

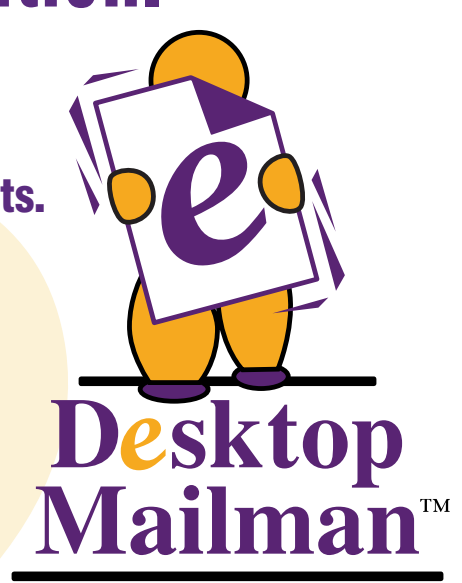

Version 2.0

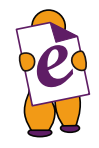

Simply place a document on the scanner and send it *directly to multiple* eCopy Desktop folders. Desktop Mailman™ will instantly notify all recipients that the document has been received.

This powerful new add-on feature streamlines the eCopy workflow by removing extra steps. Without Desktop Mailman™, the sender must manually notify each recipient by e-mail or receive the file them self and then distribute it by attaching it to an e-mail. All unnecessary steps.

Let Desktop Mailman™ sound the alert!

Desktop Mailman<sup>™</sup> uses both sound and a small pop up box to notify a user anytime a document is scanned, faxed, forwarded or imported into their eCopy Desktop folder. Neatly displayed as a desktop icon in the Windows tray,

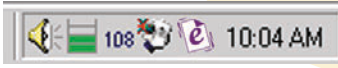

Desktop Mailman™ also provides a shortcut to launch eCopy Desktop.

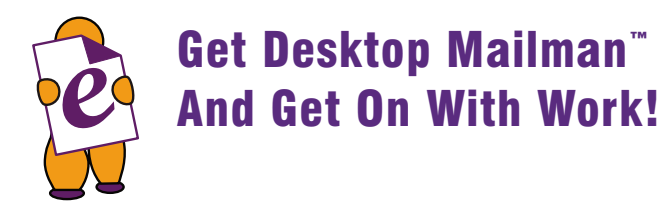

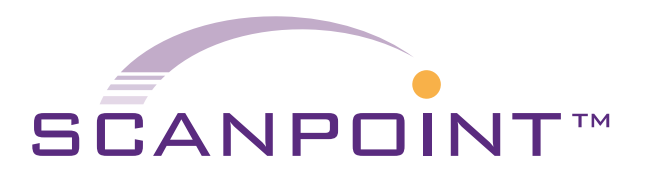

6 Medallion Center Merrimack, NH 03054 Phone: 800.243.8794www.scanpoint-usa.com